<<3ds max&VRay >>

<<3dsmax&VRay >>

- 13 ISBN 9787121086946
- 10 ISBN 7121086948

出版时间:2009-7

页数:315

PDF

更多资源请访问:http://www.tushu007.com

<<3ds max&VRay >>

 $2001$  3ds max 编著完成了《红色风暴——建筑室内实例教程》系列,共三本案例教程图书(见下图),主要讲解建  $3d$ s max $2007$ 3ds max Lightscape 3ds max VRay SketchUp

 $3d$ s max  $3d$ s max  $3d$ s max  $3d$ s max  $3d$ s max  $3d$ 

, tushu007.com

cggood\_good@yahoo.com.cn, www.cggood.com

<<3ds max&VRay >>

 $9 \t1$  $2~9$ 

www.cggood.com

 $3d$ s max $\,$ 

## <<3ds max&VRay >>

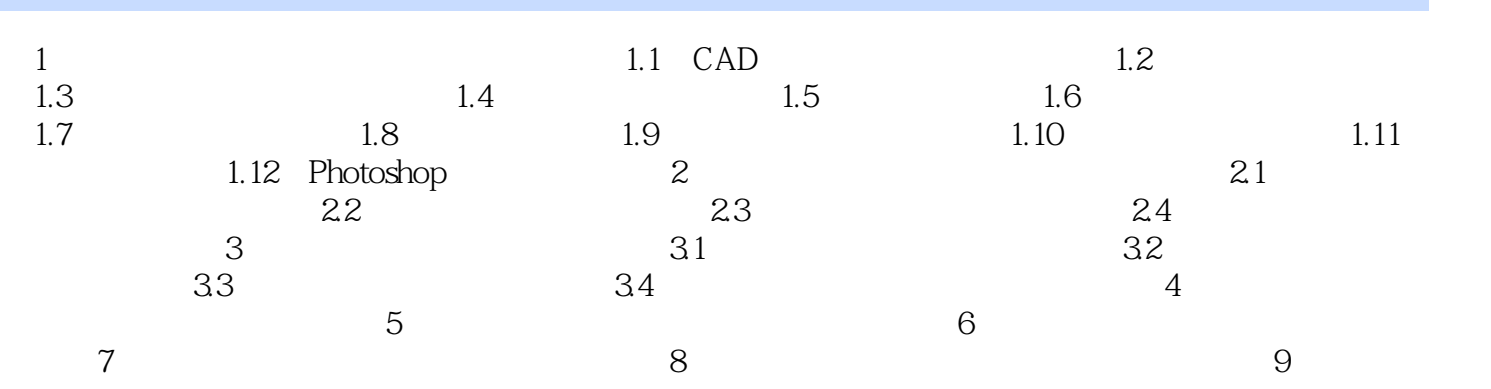

<<3ds max&VRay >>

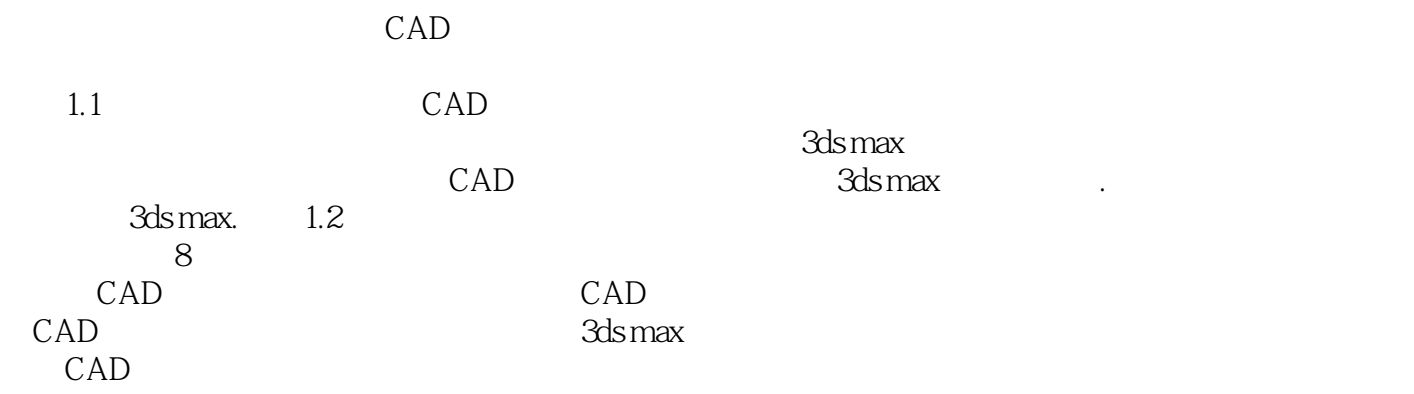

## <<3ds max&VRay >>

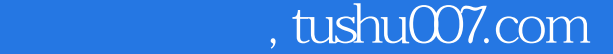

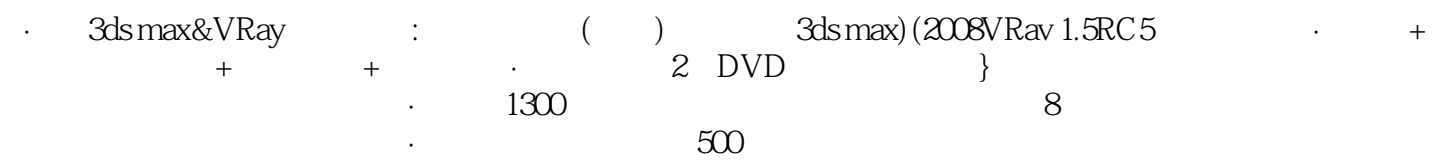

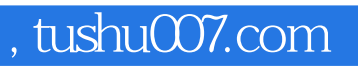

## <<3ds max&VRay >>

本站所提供下载的PDF图书仅提供预览和简介,请支持正版图书。

更多资源请访问:http://www.tushu007.com